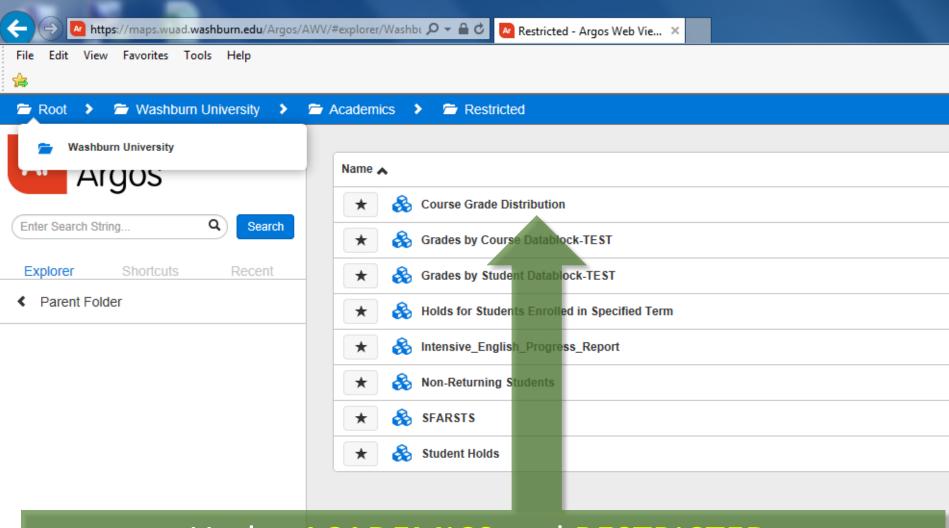

## Under ACADEMICS and RESTRICTED, Select COURSE GRADE DISTRIBUTION

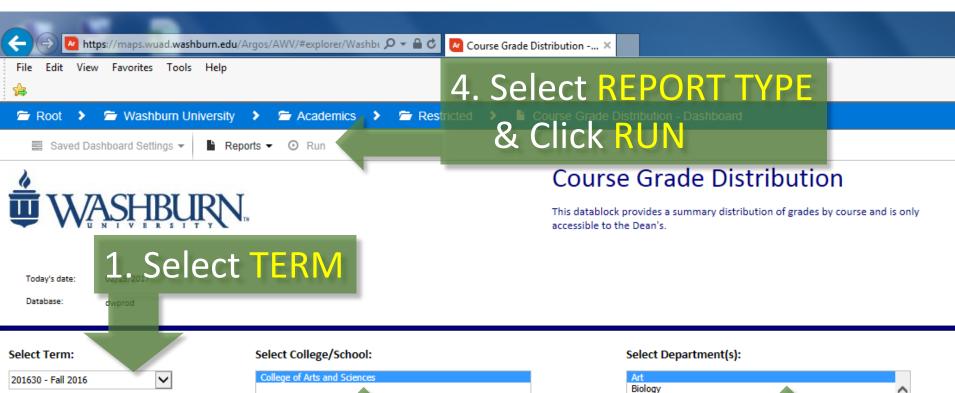

2. Select CAS

Computer Information Sciences, Communication Studies

3. Select Dept

Interdisciplinary Studies

Education English History